## **How to use OneDrive to store Personal Files**

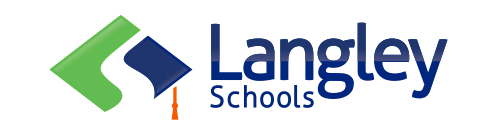

Did you know that as a student of SD35, you have free access to all the Microsoft Office apps, including free online storage with OneDrive?

Each student has **1 terabyte** of cloud storage. It's a great place to keep personal files, school work or things that you want to bring back and forth between home and school.

To access this free storage, open up your web browser and goto **office.com**. You will be asked to login with your school email and your password.

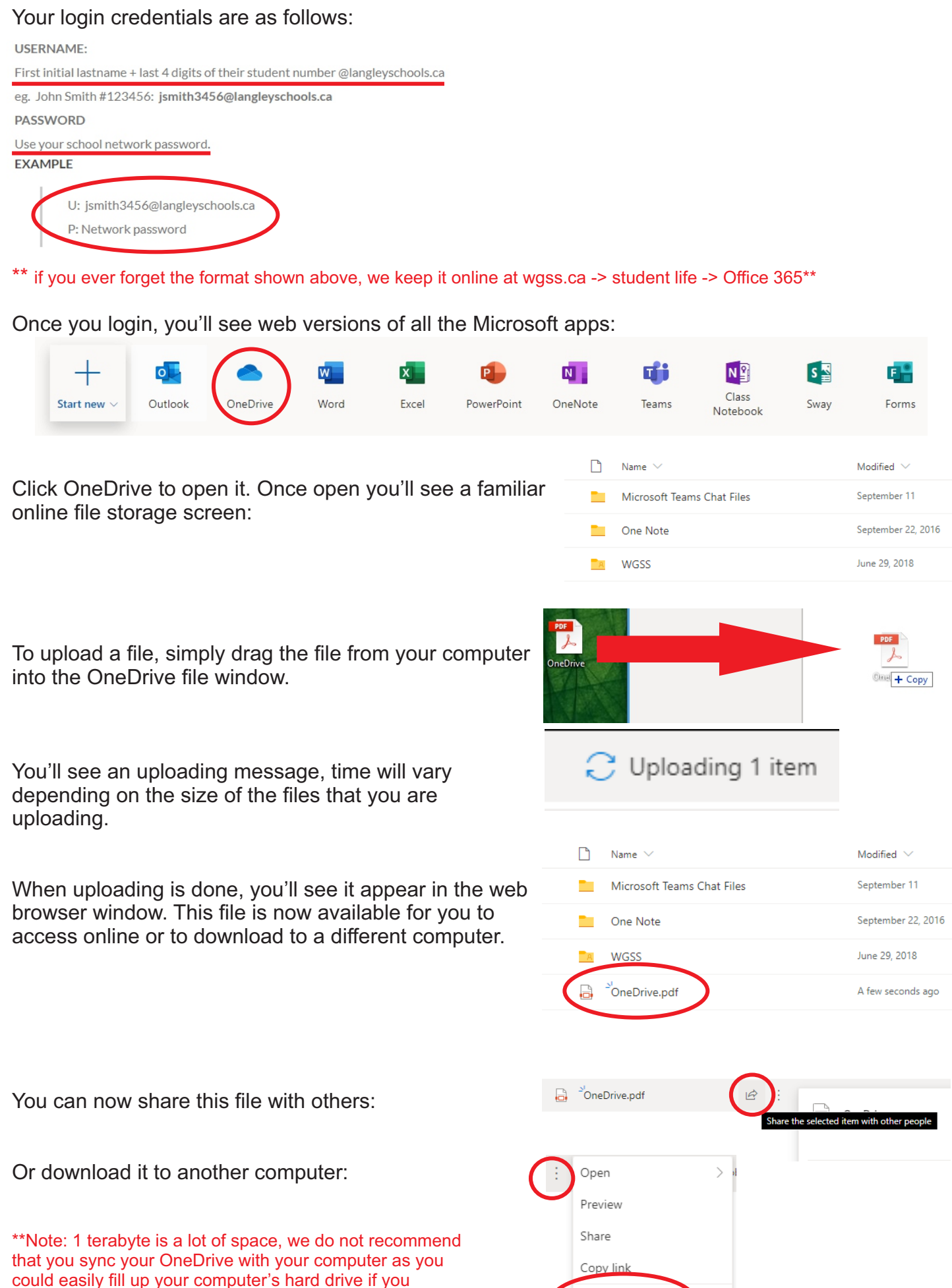

Download

have a lot of files in the cloud\*\*